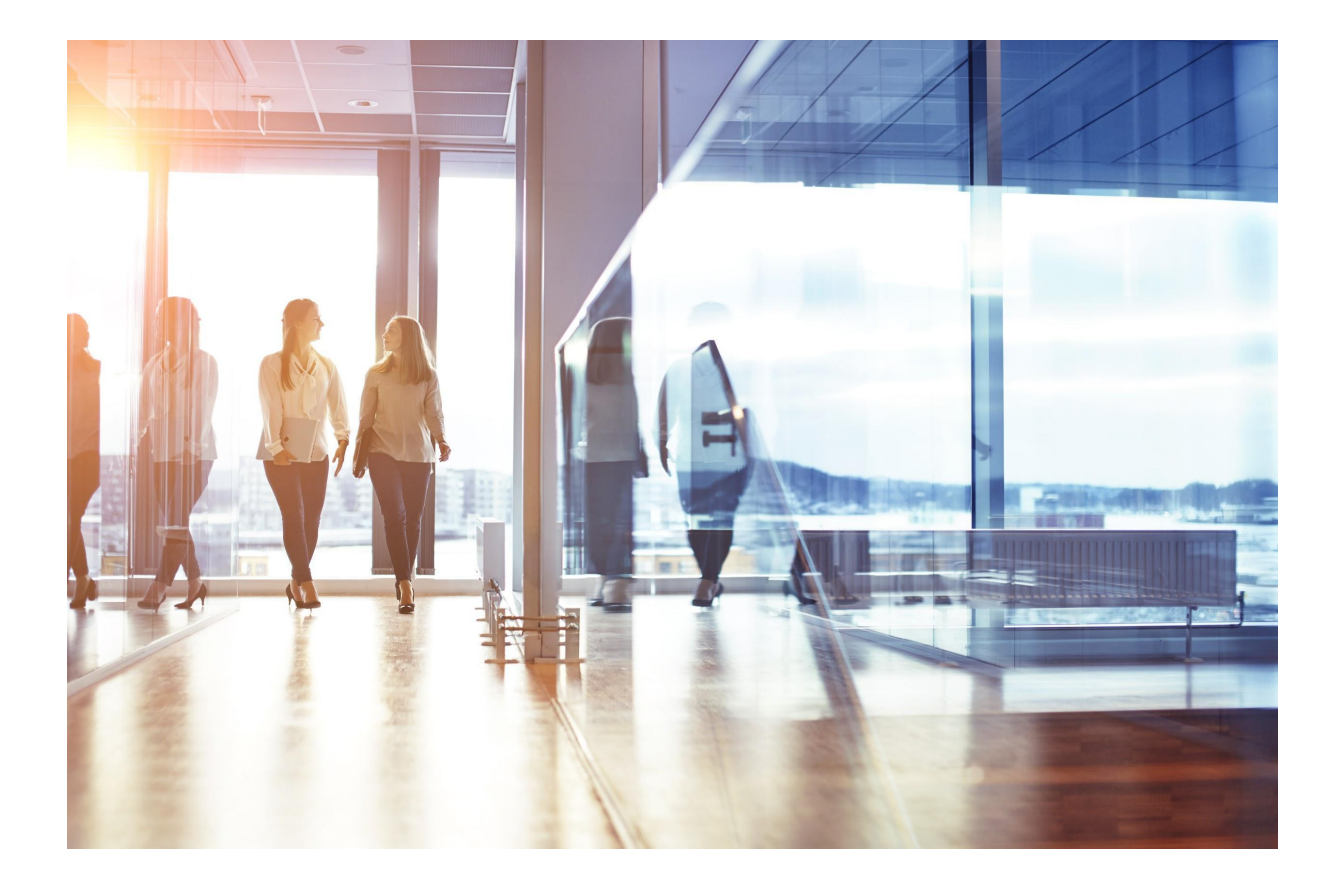

# My Visma app Releasedokument, april 2023

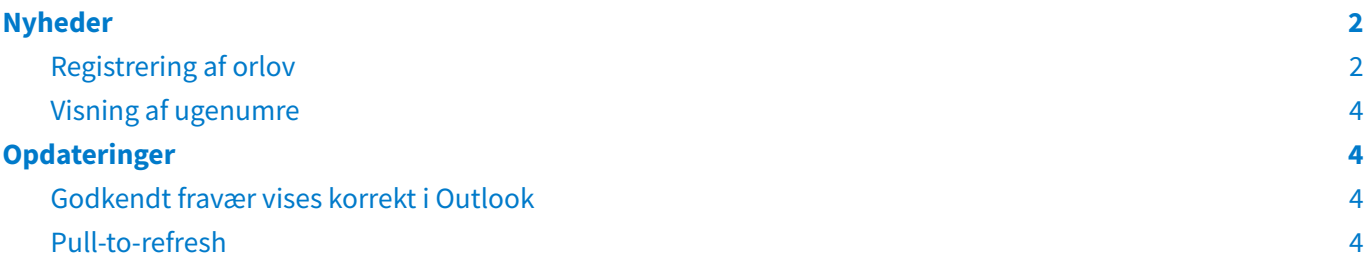

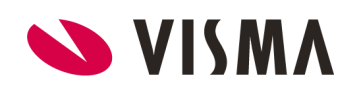

Efter opdatering af My Visma app i april måned hedder versionen Build 1819.

# <span id="page-2-0"></span>Nyheder

# <span id="page-2-1"></span>Registrering af orlov

Nu er det blevet muligt at registrere orlov via My Visma app. Adgang til at kunne registrere orlov styres af opsætningen i Visma HR under Indstillinger -> Opsætning af koder, samt om orlovstypen er tilladt at bruge på medarbejderens stillingskategori.

Følgende orlovstyper kan benyttes i appen.

#### **Visma Løn**

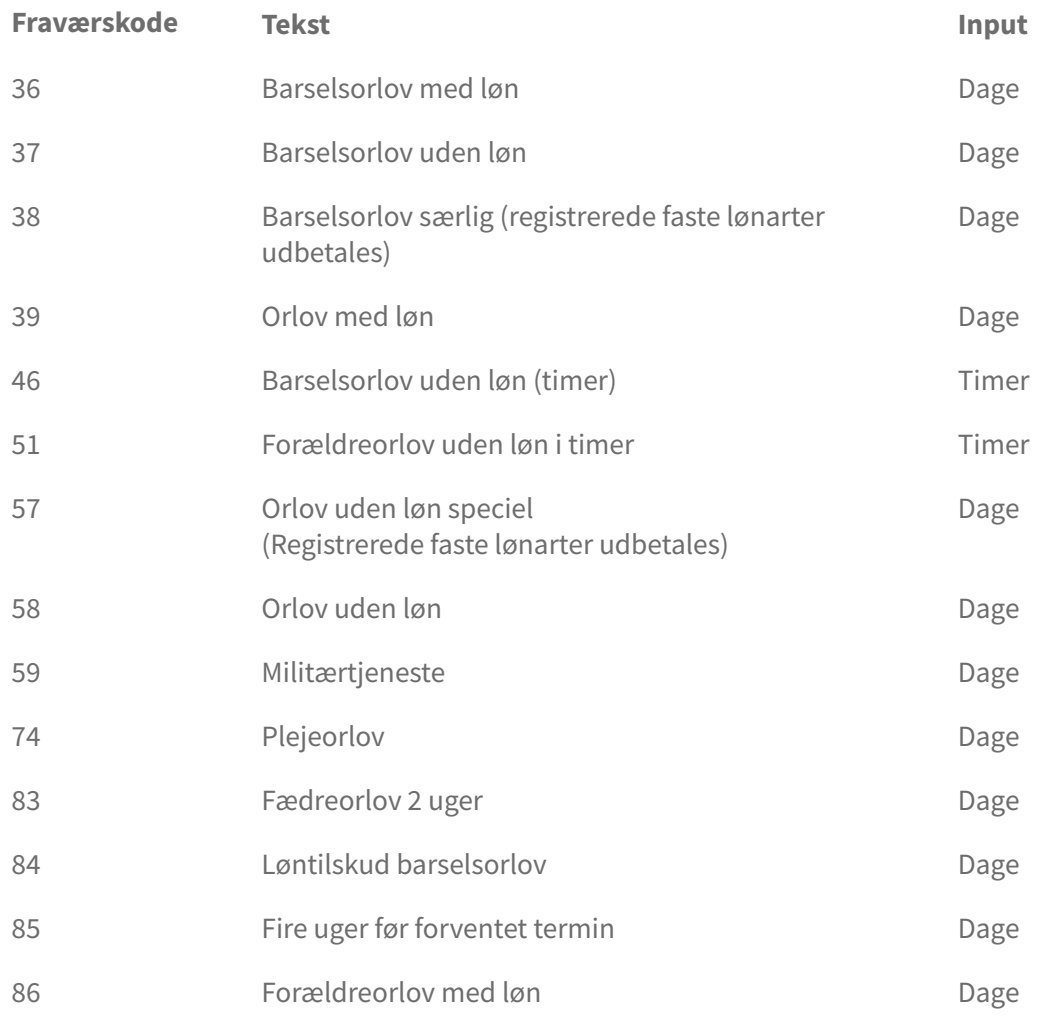

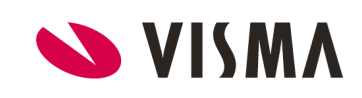

#### **Visma Løn Finans**

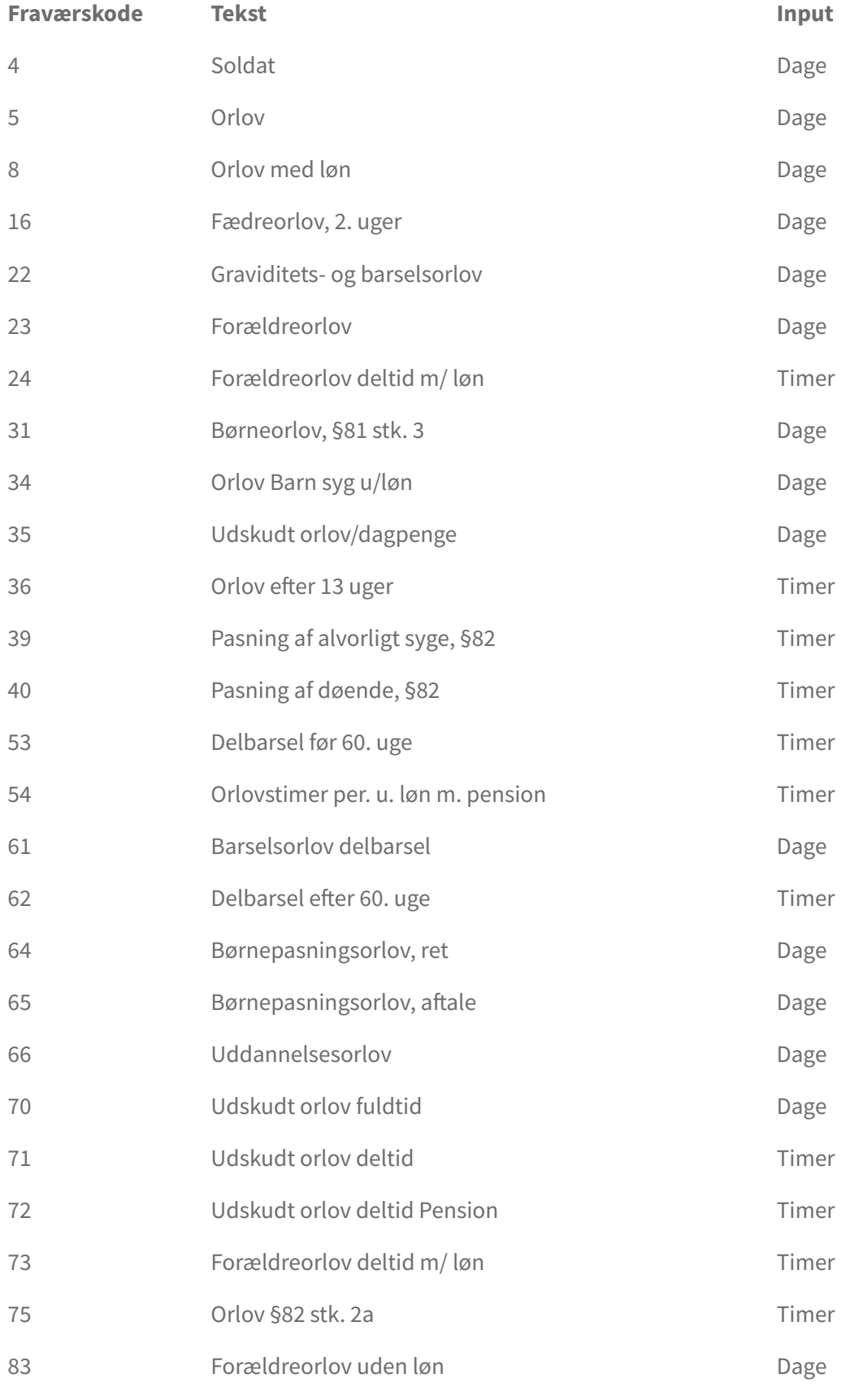

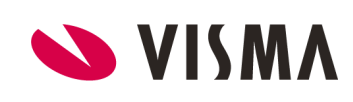

## <span id="page-4-0"></span>Visning af ugenumre

I kalenderen under Registreringer er der nu tilføjet ugenumre.

# <span id="page-4-1"></span>Opdateringer

### <span id="page-4-2"></span>Godkendt fravær vises korrekt i Outlook

Vi har rettet en fejl, hvor godkendt fravær blev vist i medarbejderens Outlook kalender i tidsrummet kl. 8 - 18, selvom fraværet var registreret i timer med klokkeslæt. Nu vises registreringen med korrekt klokkeslæt i Outlook.

### <span id="page-4-3"></span>Pull-to-refresh

Pull-to-refresh funktionen virkede ikke i appen på registreringssiden i IOS. Denne fejl er fikset, så man igen har mulighed for pull-to-refresh (sæt fingeren på skærmen og træk ned for at opdatere siden).

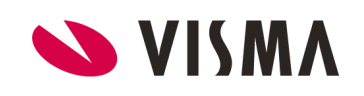